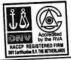

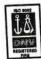

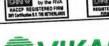

## VIKAS WSP LIMITED B-86/87, Udyog Vihar, RIICO, Industrial Area Sriganganagar - 335 002 / INDIA CIN: L24139HR1988PLC030300 E-mail: vikasvegan@yahoo.com, website: www.vikaswspltd.in Telephone: 91(154) 2494512/2494552 Fax: 91(154) 2494361/2475376

# September 02, 2020

To The General Manager, **BSE Limited** Corporate Relation Department, Phiroze Jeejeebhoy Tower Dalal Street, Mumbai-400001

Ref:-Vikas WSP Limited Scrip Code: - 519307

Subject: Intimation of 32<sup>nd</sup> Annual General Meeting and Date of Book Closure.

# Dear Sir/Madam,

Pursuant to Regulations 30, 42 and 44 and other applicable regulations of the SEBI (Listing obligation and Disclosure Requirements) Regulations, 2015, we hereby notify as under:

- 1. We wish to inform you that the 32<sup>nd</sup> Annual General Meeting (AGM) of the Company will be held on Monday, 28th September, 2020 at 11.00 A.M. through Video Conferencing / Other Audio Visual Means (VC/OAVM) to transact the business as set out in the notice convening the said Annual General Meeting which is e-mailed to the shareholders of the Company.
- 2. Due to outbreak of COVID-19 and in view of the continuing restrictions on the movement of people at several places in the country, the Ministry of Corporate Affairs (MCA) vide its General Circular No. 20/2020 dated 5 May, 2020 read with General Circular No. 14/2020 dated 8 April, 2020 and General Circular No. 17/2020 dated 13 April, 2020 and other applicable circulars issued by the Securities and Exchange Board of India (SEBI), has allowed the Companies to conduct the AGM through Video Conferencing (VC) or Other Audit Visual Means (OAVM) without physical presence of the Members at common venue during the calendar year 2020. In accordance with the said circulars of MCA, SEBI and applicable provisions of the Act and SEBI (Listing Obligations and Disclosure Requirements) Regulations, 2015 (Listing Regulations), the 32<sup>nd</sup> AGM of the Company shall be conducted through VC / OAVM.
  - 3. In compliance with the MCA Circulars and the Circular issued by SEBI dated 12th May, 2020, the Company has sent the Notice of the 32<sup>nd</sup> AGM and the Annual Report for the financial year 2019-20 has been sent in electronic mode to Members whose e-mail IDs are registered with the Company or the Depository Participant(s). The requirements of sending physical copy of the Notice of the AGM and Annual Report to the Members have been dispensed with vide MCA Circular/s and SEBI Circular. The Notice of the 32<sup>nd</sup> AGM which is a part of the Company's Annual Report 2019-20 is also uploaded on the website of the Company at www.vikaswspitd.io you to also upload the same on your website www.bseindia.com

Regd. Office: Railway Road, Siwani - 125046 (India) Registration No. 05-30300, 88-89 New Delh Visit our Web Site : www.vikasvegan.com

- 4. The Annual Report for the financial year 2019-20 of which the notice of the 32<sup>nd</sup> AGM is a part is also available on the Company's website <a href="www.vikaswspltd.in">www.vikaswspltd.in</a>. Members who have not received the Annual Report may download it from the Company's website or may request for an electronic copy of the same by writing to the Company at <a href="mailto:csgunjanvikaswspltd1984@gmail.com">csgunjanvikaswspltd1984@gmail.com</a>.
- 5. Members can attend and participate in the AGM through the VC / OAVM facility only. The instructions for joining the AGM are provided in the Notice of AGM. Members attending the meeting through VC / OAVM shall be reckoned for the purpose of quorum under Section 103 of the Act. The facility for the appointment of Proxies by the members will not be available since this AGM is being held through VC / OAVM.
- 6. We further wish to inform you that pursuant to the provisions of Section 91 of the Companies Act, 2013, the Register of Members and Share Transfer Books of the Company will remain closed from Tuesday, the 22<sup>nd</sup> day of September, 2020 till Monday 28<sup>th</sup> day of September, 2020 both day inclusive for the purpose of AGM.
- 7. We also wish to inform you that pursuant to the provisions of Section 108 of the Companies Act, 2013 and Rule 20 of the Companies (Management and Administration) Rules, 2014 as amended by the Companies (Management and Administration) Amendment Rules, 2015 and Regulation 44 of SEBI (Listing Obligations and Disclosure Requirements) Regulations, 2015, the Company is pleased to provide its members with the facility to exercise their right to vote on the agenda items as stated in the notice of the Annual General Meeting by electronic means and the business may be transacted through the e-voting services provided by the Company's Registrar & Share Transfer Agents— Link Intime India Pvt. Ltd. (LIIPL).

The details pursuant to the provisions of Section 108 of the Companies Act, 2013 and the relevant Rules prescribed there under are as follows:  $\cdot$ 

- (i) The business may be transacted through voting by electronic means.
- (ii) Date and time of commencement of remote e-voting: Friday, 25<sup>th</sup> September, 2020 (10.00 A.M.).
- (iii) Date and time of end of remote e-voting: Sunday, 27<sup>th</sup> September, 2020 (5.00 P.M.).
- (iv) Cut-off Date: Friday, 21st September, 2020.
- (v) Any person, who acquire shares of the Company and becomes member of the Company after dispatch of the notice and holding shares as of the cut-off date i.e. 21<sup>st</sup> September, 2020 may obtain the login ID and password by sending an e-mail to <a href="mailto:enotices@linkintime.co.in">enotices@linkintime.co.in</a> or contact on: Tel: 022 -4918 6000 by mentioning his Folio No. /DP ID and Client ID No.

(vi) E-voting by electronic mode shall not be allowed beyond 5.00 P.M. on 27<sup>th</sup> September, 2020.

- (vii) The members who have cast their vote by remote e-voting prior to the AGM may also attend the AGM thru VC/OAVM but shall not be entitled to cast their vote again.
- (viii) Members of the Company holding shares either in physical form or in dematerialized form as on the cut-off date of 21<sup>st</sup> September, 2020 only shall be entitled to avail the facility of remote e-voting as well as voting at the Annual General Meeting. The voting rights of the members shall be in proportion to their shares of the paid-up equity share capital of the Company.
- (ix) The Company is also providing e-voting facility to its members in respect of the business to be transacted during the 32<sup>nd</sup> AGM. Members may follow the same procedure for e-Voting during the 32<sup>nd</sup> AGM as mentioned above for e-Voting. Only those Members, who will be present in the 32<sup>nd</sup> AGM through VC/OAVM Facility and have not cast their vote on the Resolutions through e-Voting, shall be eligible to vote through e-Voting system in the 32<sup>nd</sup> AGM.
- 8. The Annual Report for the financial year 2019-20 of which the Notice of the 32<sup>nd</sup> AGM is a part is also available on the Company's website <a href="www.vikaswspltd.in">www.vikaswspltd.in</a> and on the website of Link Intime India Pvt. Ltd. (LIIPL) <a href="https://instavote.linkintime.co.in">https://instavote.linkintime.co.in</a>
- 9. The shareholders may contact the undersigned for any grievances connected with electronic voţing:

Mr. Gunjan Kumar Karn

Company Secretary Vikas WSP Limited B-86/87, RIICO, Udyog Vihar Industrial Area, Sri Ganganagar, Rajasthan-335002 **Tel:-** 0154-2494319 **M.No.-**9821873674/8860858625

- 10. The following are enclosed:
  - (i) Notice of the 32<sup>nd</sup> AGM;
  - (ii) E-voting instructions;

You are also requested to up-date our Company's records/data in stock exchange website and oblige.

Thanking You Yours faithfully

For Vikas WSP Limited

(BAJRANG DASS AGGARWAL)

DIN: 00036553, Managing Director 123, Vinoba Basti,

Sriganganagar, Rajasthan-335001

## CC:-

# Link Intime India Pvt. Ltd

44, Community Centre, Phase-I, Near PVR, Naraina Industrial Area, New Delhi-110028

Phone: +91 11 4141 0592 Fax: +91 11 4141 0591

Email ID: -

delhi@linkintime.co.in

### Central Depository Services India Limited

25th Floor, A Wing, Marathon Futurex, Mafatlal Mills Compound, NM Joshi Marg, Lower Parel (E),

Mumbai - 400 013.

### National Securities Depository Limited

4<sup>th</sup> Floor, 'A' Wing, Trade World, Kamala Mills Compound, Senapati Bapat Marg,

Lower Parel, Mumbai - 400 013,

India

Tel.: 91-22-2499 4200 Fax: 91-22-2497 6351 Email: <u>info@nsdl.co.in</u>

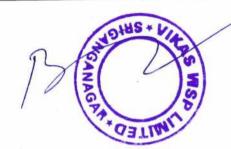

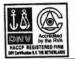

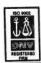

### VIKAS WSP LIMITED

B-86/87, Udyog Vihar, RIICO, Industrial Area

Sriganganagar - 335 002 / INDIA

CIN: L24139HR1988PLC030300

E-mail: vikasvegan@yahoo.com, website: www.vikaswspltd.in

Telephone: 91(154) 2494512/2494552 Fax: 91(154) 2494361/2475376

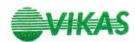

#### VIKAS WSP LIMITED

CIN: L24139HR1988PLC030300

Registered Office: Railway Road, Siwani, Haryana -127046 India Corporate Office: B-86/87, Udyog Vihar, RIICO, Udyog Vihar, Industrial Area,

Sri Ganganagar, Raj.-335002

Website: <a href="http://www.vikaswspltd.in">http://www.vikaswspltd.in</a>; E-mail ID: <a href="mailto:csqunjanvikaswspltd1984@gmail.com">csqunjanvikaswspltd1984@gmail.com</a>

Tel: 91(154) 2494512/2494552; Fax: 31(154) 2494361/2475376

## NOTICE OF ANNUAL GENERAL MEETING

NOTICE IS HEREBY GIVEN THAT 32<sup>nd</sup> ANNUAL GENERAL MEETING OF SHAREHOLDERS OF VIKAS WSP LIMITED WILL BE HELD ON MONDAY, THE 28<sup>TH</sup> DAY OF SEPTEMBER, 2020 AT 11.00 A.M. THROUGH VIDEO CONFERENCING ("VC") / OTHER AUDIO VISUAL MEANS ("OAVM") WITHOUT THE IN-PERSON PRESENCE OF SHAREHOLDERS. THE VENUE OF THE MEETING SHALL BE DEEMED TO BE THE REGISTERED OFFICE OF THE COMPANY AT RAILWAY ROAD, SIWANI, HARYANA-127046.

In view of the continuing Covid-19 pandemic, the Ministry of Corporate Affairs ("MCA") by way of circulars dated April 8, 2020, April 13, 2020 and May 5, 2020 and Securities and Exchange Board of India ("SEBI") vide circular dated May 12, 2020 (hereinafter referred to as "Circulars") permitted companies to hold their general meetings through video conferencing (VC) or other audio visual means (OAVM) for the year 2020. In keeping with government advisories on Covid-19 and considering the current extra-ordinary circumstances, which are not conducive to a safe conduct of the AGM with physical attendance of stakeholders, the Board of Directors has approved conduct of the 32<sup>nd</sup> Annual General Meeting through Video Conferencing and other audio visual means (OAVM) (hereinafter referred to as "VC/OAVM"). Notice is hereby given that the following business will be transacted at the AGM:

### **ORDINARY BUSINESS:**

To consider and, if thought fit, to pass the following resolutions as Ordinary Resolutions:

1. TO CONSIDER AND ADOPT THE STANDALONE FINANCIAL STATEMENTS OF THE COMPANY FOR THE FINANCIAL YEAR ENDED MARCH 31, 2020 AND THE REPORT OF THE BOARD OF DIRECTORS AND OF THE AUDITORS THEREON:

"RESOLVED THAT the Audited Standalone Financial Statements of the Company including Balance Sheet as at March 31, 2020, the Statement of Profit and Loss, Statement of changes in equity and the Cash Flow Statement of the Company for the financial year ended March 31, 2020 annexed with notes to the financial statements with reports of the Board of Directors ("the Board") and Auditors thereon be and are hereby considered and adopted."

Regd. Office : Railway Road, Siwani - 125046 (India) Registration No. 05-30300, 88-89 New Delhi as Plc. Visit our Web Site : www.vii.asvetan.com

(P)

 TO APPOINT A DIRECTOR IN PLACE OF Mr. BAJRANG DASS AGGARWAL (DIN- 00036553), WHO RETIRES BY ROTATION AND BEING ELIGIBLE, OFFERS HIMSELF FOR RE-APPOINTMENT:

"RESOLVED THAT pursuant to the provisions of Section 152 and other applicable provisions, if any, of the Companies Act, 2013 and the rules made thereunder (including any statutory modification(s) or reenactment thereof), Mr. BAJRANG DASS AGGARWAL (DIN- 00036553), who retires by rotation and being eligible, offered himself for reappointment, be and is hereby reappointed as a director of the Company, liable to retire by rotation."

3. RE-APPOINTMENT OF M/s S. PRAKASH AGGARWAL & Co, CHARTERED ACCOUNTANTS, AS THE STATUTORY AUDITORS OF THE COMPANY AND TO FIX ITS REMUNERATION

"RESOLVED THAT pursuant to the provisions of Section 139, 142 and other applicable provisions, if any, of the Companies Act, 2013 read with the Companies (Audit and Auditors) Rules, 2014 (including any statutory modification(s) or reenactment thereof for the time being in force), M/s S. Prakash Aggarwal & Co., Chartered Accountants (Firm Registration no. 06105C) and Membership No.- 074813, who have been appointed as Statutory Auditors at the 27<sup>th</sup> Annual General Meeting to hold office up to the date of ensuing Annual General Meeting, be and are hereby reappointed as the Statutory Auditors of the Company, to hold office from the conclusion of the 32<sup>nd</sup> Annual General Meeting until the conclusion of the 37<sup>th</sup> Annual General Meeting of the Company at a remuneration to be decided by the Audit Committee and the Board of Directors in consultation with the Auditors for each of the financial year."

#### SPECIAL BUSINESS

4. APPROVAL FOR RELATED PARTY TRANSACTIONS.

To consider and, if thought fit, to pass with or without modification, the following resolution as a Special Resolution:-

"RESOLVED THAT pursuant to provisions of Section 188 and other applicable provisions, if any, of the Companies Act, 2013 read with applicable Rules under Companies (Meetings of Board and its Powers) Rules, 2014 and in terms of applicable provisions of SEBI (Listing Obligation and Disclosure Requirement) Regulations, 2015 executed with the Stock Exchanges (including any amendment, modification or reenactment thereof), consent of the members of the Company be and is hereby accorded to the proposed transaction between the Company and Vikas Proppant & Granite Limited, Vegan Colloids Limited, Vikas Chemi Gums (India) Limited and Vikas Dall and General Mills (Partnership firm) (a related party) for Sale and Purchase of goods in its absolute discretion on the terms as agreed/ may be agreed between Board of Directors and Vikas Proppant & Granite Limited, Vegan Colloids Limited, Vikas Chemi Gums (India) Limited and Vikas Dall and General Mills (Partnership firm) and as briefly mentioned in the explanatory statement to this resolution.

"RESOLVED FURTHER THAT Mr. Bajrang Dass Aggarwal, Managing Director of the Company be and are hereby individually authorized to sign any document or agreement for above proposed transactions on behalf of the Company and take necessary steps and to do all acts, deeds and things as may be necessary and incidental to give effect to this resolution."

## 5. RE-APPOINTMENT OF MANAGING DIRECTOR

To consider and, if thought fit to pass with or without modification(s), the following resolution as a Special Resolution:

"RESOLVED THAT pursuant to the provisions of Section 196, 197, 203 and any other applicable provisions of the Companies Act, 2013 and the rules made there under (including any statutory modification(s) or re-enactment thereof for the time being in force), read with Schedule V to the Companies Act, 2013 and Articles of Association of the Company and subject to the approval of Central Government or other Government authority/agency/board, if any, the consent of the shareholders of the Company be and is hereby accorded to re-appoint Mr. B D Aggarwal DIN 00036553 as Managing Director of the Company for a period of five years with effect from September 30, 2020.

**FURTHER RESOLVED THAT** pursuant to the provisions of Section 196, 197, 203 and any other applicable provisions of the Companies Act, 2013 and the rules made thereunder (including any statutory modification(s) or re-enactment thereof for the time being in force), read with Schedule V to the Companies Act, 2013 and Articles of Association of the Company and subject to the approval of Central Government or other Government authority/agency/board, if any, approval of the Company be and is hereby accorded to pay a remuneration of `36,00,000/- (Rupees Thirty Six Lacs only) per annum to Mr. B D Agarwal, Managing Director of the Company, the details of which are given in the Explanatory Statement annexed hereto.

**FURTHER RESOLVED THAT** the Board of Directors of the Company or any committee thereof be and is hereby authorized to do all such acts, deeds and things as in its absolute discretion it may think necessary, expedient or desirable; to settle any question or doubt that may arise in relation thereto in order to give effect to the foregoing resolution and to seek such approval/ consent from the government departments, as may be required in this regard.

Registered Office

Railway Road

Siwani Haryana -127046

CIN:- L24139HR1988PLC030300

Email Id:- csgunjanvikaswspltd1984@gmail.com

Place: Siwani

Date: 02-09-2020

By order of the Board

Bayrang Dass Aggarwal Chairman and Managing Director

> C23 Vineba Basti, Sriganganagar 335001

DIN:- 00

#### NOTES

 The relevant Explanatory Statement pursuant to section 102(1) of the Companies Act, 2013, in respect of Special Business at the meeting, is annexed hereto and forms part of this notice.

- 2. Information regarding particulars of the Director to be appointed and the Director seeking appointment/ re-appointment as required under Regulation 36 of the SEBI(Listing Obligations and Disclosure Requirements) Regulations, 2015 ("Listing Regulations") and Secretarial Standards-2 on General Meetings are also annexed as Annexure-A and the explanatory statement pursuant to Section 102 of the Companies Act, 2013, are annexed hereto. The directorships held by the Directors considered for the purpose of disclosure does not include the directorships held in foreign companies. The Committee chairmanships/memberships considered for the purposes of disclosure are those prescribed under Regulation 18 & 20 of SEBI (Listing Obligations and Disclosure Requirements) Regulations, 2015 viz. Audit and Risk Management Committee and Stakeholders' Relationship Committee respectively of Indian public limited companies.
- 3. In view of the continuing lockdown restrictions on the movement of people at several places in the country, due to outbreak of COVID-19 pandemic, the Ministry of Corporate Affairs (MCA), vide its General Circular No. 20/2020 dated 5<sup>th</sup> May, 2020 read with General Circular No. 14/2020 dated 8<sup>th</sup> April, 2020 and General Circular No. 17/2020 dated 13<sup>th</sup> April, 2020 and other applicable circulars issued by the Securities and Exchange Board of India (SEBI), has allowed the Companies to conduct the AGM through Video Conferencing (VC) or Other Audio Visual Means (OAVM) during the calendar year 2020.
- 4. As the AGM shall be conducted through VC / OAVM, the facility for appointment of Proxy by the Members is not available for this AGM and hence the Proxy Form and Attendance Slip including Route Map are not annexed to this Notice.
- 5. Corporate members intending to send their authorized representatives to attend the AGM pursuant to Section 113 of the Act are requested to send to the Company, a certified copy (in PDF/ JPG Format) of the relevant Board Resolution/ Authority letter etc. authorizing its representatives to attend the AGM, by e-mail to <a href="mailto:csviveksharmakk@gmail.com">csviveksharmakk@gmail.com</a> with a copy marked to the Company at <a href="mailto:csgunjanvikaswspltd1984@gmail.com">csgunjanvikaswspltd1984@gmail.com</a> and to its RTA at <a href="mailto:enotices@linkintime.co.in">enotices@linkintime.co.in</a>.
- 6. Pursuant to the Provision of Section 139 of The Companies Act, 2013 and Rules made there under, the first term of the appointment of the current statuary Auditor of the Company M/s S. Prakash Aggarwal & Co., Chartered Accountants (Firm Registration no. 06105C) and Membership No.- 074813 expires at the conclusion of this Annual General Meeting. They were appointed by the shareholders at the 32<sup>nd</sup>

Annual General Meeting to hold office for a period of Five Years until the conclusion of the 37<sup>th</sup> Annual General Meeting, subject to ratification by shareholders at each Annual General Meeting.

The Members are now requested to re-appoint **M/s S. Prakash Aggarwal & Co.,** Chartered Accountants (Firm Registration no. 06105C) and Membership No.- 074813 as Statutory Auditors of the Company for a Second term of 5 (Years) consecutive years to hold office from the conclusion of this meeting until the conclusion of the 37<sup>th</sup> Annual General Meeting subject to ratification by the Members at every Annual General Meeting to be held hereafter and to fix their remuneration.

# Process for dispatch of Annual Report and registration of email id for obtaining copy of Annual Report

- 7. In compliance with the aforementioned MCA and SEBI Circulars, Notice of the AGM along with the Annual Report 2019-20 is being sent only through electronic mode to those Members whose email addresses are registered with the Company / Depository Participant. Members may note that the Notice and Annual Report 2019-20 will also be available on the Company's website <a href="www.vikaswspltd.in">www.vikaswspltd.in</a>, websites of the Stock Exchanges i.e. BSE Limited at <a href="www.bseindia.com">www.bseindia.com</a>.
- 8. Members holding shares in physical mode who have still not registered their email ID with the Company can temporarily get their email IDs registered with the Company's Registrar and Share Transfer Agents, Link Intime India Pvt Ltd, by using the link: <a href="https://linkintime.co.in/emailreg/email">https://linkintime.co.in/emailreg/email</a> register.html and Members holding shares in dematerialized mode are requested to register / update their email addresses with the relevant Depository Participants.
- 9. Members seeking any information with regard to any matter to be placed at the AGM, are requested to write to the Company through an email on csgunjanvikaswspltd1984@gmail.com

### Procedure for joining the 32<sup>nd</sup> AGM through VC / OAVM

- 10. Link Intime will be providing facility for voting through remote e-Voting, for participation in the 32<sup>nd</sup> AGM through VC/OAVM facility and e-Voting during the 32<sup>nd</sup> AGM.
- 11. Members may note that the VC/OAVM facility, allows participation of at least 1,000 Members on a first come-first-served basis.
- 12. Members are entitled to attend the Annual General Meeting through VC/OAVM provided by Link Intime by following the below mentioned process. Facility for joining the Annual General Meeting through VC/OAVM shall open 15 minutes before the time

scheduled for the Annual General Meeting and will be available to the Members on first come first serve basis.

Members will be provided with InstaMeet facility wherein Member shall register their details and attend the Annual General Meeting as under:

- 1. Open the internet browser and launch the URL: https://instameet.linkintime.co.in
- ▶ Select the "Company" and 'Event Date' and register with your following details: -
  - A. Demat Account No. or Folio No: Enter your 16 digit Demat Account No. or Folio No
  - Shareholders/ members holding shares in CDSL demat account shall provide 16 Digit Beneficiary ID
  - Shareholders/ members holding shares in NSDL demat account shall provide 8 Character
     The followed by 8 Digit Client TD
- DP ID followed by 8 Digit Client ID
   Shareholders/ members holding shares in physical form shall provide Folio Number registered with the Company
- **B. PAN:** Enter your 10-digit Permanent Account Number (PAN) (Members who have not updated their PAN with the Depository Participant (DP)/
  Company shall use the sequence number provided to you, if applicable.
  - C. Mobile No.: Enter your mobile number.
  - D. Email ID: Enter your email id, as recorded with your DP/Company.
- ►Click "Go to Meeting" (You are now registered for InstaMeet and your attendance is marked for the meeting).

Please refer the instructions (annexure) for the software requirements and kindly ensure to install the same on the device which would be used to attend the meeting. Please read the instructions carefully and participate in the meeting. You may also call upon the InstaMeet Support Desk for any support on the dedicated number provided to you in the instruction/InstaMEET website.

# <u>Instructions for Shareholders/ Members to Speak during the Annual Gereral</u> Meeting through InstaMeet:

Shareholders who would like to speak during the meeting must register their request 3 days in advance with the company on the specific email id created for the general meeting.

2. Shareholders will get confirmation on first cum first basis depending upon the provision made by the client.

3. Shareholders will receive "speaking serial number" once the mark attendance for the meeting.

4. Other shareholder may ask questions to the panellist, via active chat-board during the

5. Please remember speaking serial number and start your conversation with panellist by switching on video mode and audio of your device.

Shareholders are requested to speak only when moderator of the meeting/ management will announce the name and serial number for speaking.

# Instructions for Shareholders/ Members to Vote during the Annual General Meeting through InstaMeet:

Once the electronic voting is activated by the scrutinizer/ moderator during the meeting, shareholders/ members who have not exercised their vote through the remote e-voting can cast the vote as under:

1. On the Shareholders VC page, click on the link for e-Voting "Cast your vote"

2. Enter your 16 digit Demat Account No. / Folio No. and OTP (received on the registered mobile number/ registered email Id) received during registration for InstaMEET and click

3. After successful login, you will see "Resolution Description" and against the same the

option "Favour/ Against" for voting.

4. Cast your vote by selecting appropriate option i.e. "Favour/Against" as desired. Enter the number of shares (which represents no. of votes) as on the cut-off date under 'Favour/Against'.

5. After selecting the appropriate option i.e. Favour/Against as desired and you have decided to vote, click on "Save". A confirmation box will be displayed. If you wish to confirm your vote, click on "Confirm", else to change your vote, click on "Back" and accordingly modify your vote.

6. Once you confirm your vote on the resolution, you will not be allowed to modify or

change your vote subsequently.

Note: Shareholders/ Members, who will be present in the Annual General Meeting through InstaMeet facility and have not casted their vote on the Resolutions through remote e-Voting and are otherwise not barred from doing so, shall be eligible to vote through e-Voting facility during the meeting. Shareholders/ Members who have voted through Remote e-Voting prior to the Annual General Meeting will be eligible to attend/ participate in the Annual General Meeting through InstaMeet. However, they will not be eligible to vote again during the meeting.

Shareholders/ Members are encouraged to join the Meeting through Tablets/ Laptops connected through broadband for better experience.

Shareholders/ Members are required to use Internet with a good speed (preferably 2 MBPS download stream) to avoid any disturbance during the meeting.

Please note that Shareholders/Members connecting from Mobile Devices or Tablets or through Laptops connecting via Mobile Hotspot may experience Audio/Visual loss due to fluctuation in their network. It is therefore recommended to use stable Wi-FI or LAN connection to mitigate any kind of aforesaid glitches.

In case shareholders/ members have any queries regarding login/ e-voting, they may send an email to <a href="mailto:instameet@linkintime.co.in">instameet@linkintime.co.in</a> contact on: - Tel: 022-49186175.

**Annexure** 

# <u>Guidelines to attend the AGM proceedings of Link Intime India Pvt. Ltd.:</u> <u>InstaMEET</u>

For a smooth experience of viewing the AGM proceedings of Link Intime India Pvt. Ltd. InstaMEET, shareholders/ members who are registered as speakers for the event are requested to download and install the Webex application in advance by following the instructions as under:

a) Please download and install the Webex application by clicking on the link <a href="https://www.webex.com/downloads.html/">https://www.webex.com/downloads.html/</a>

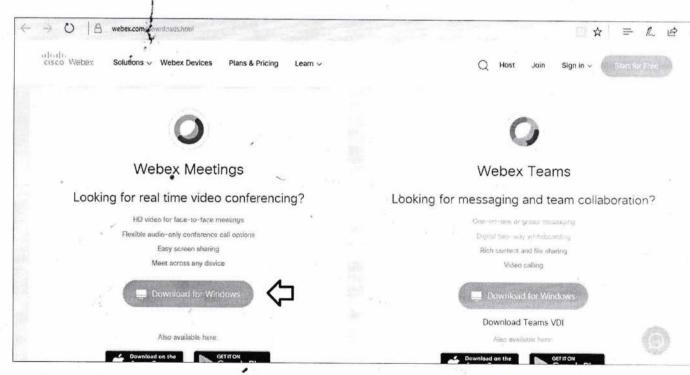

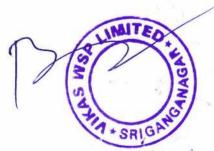

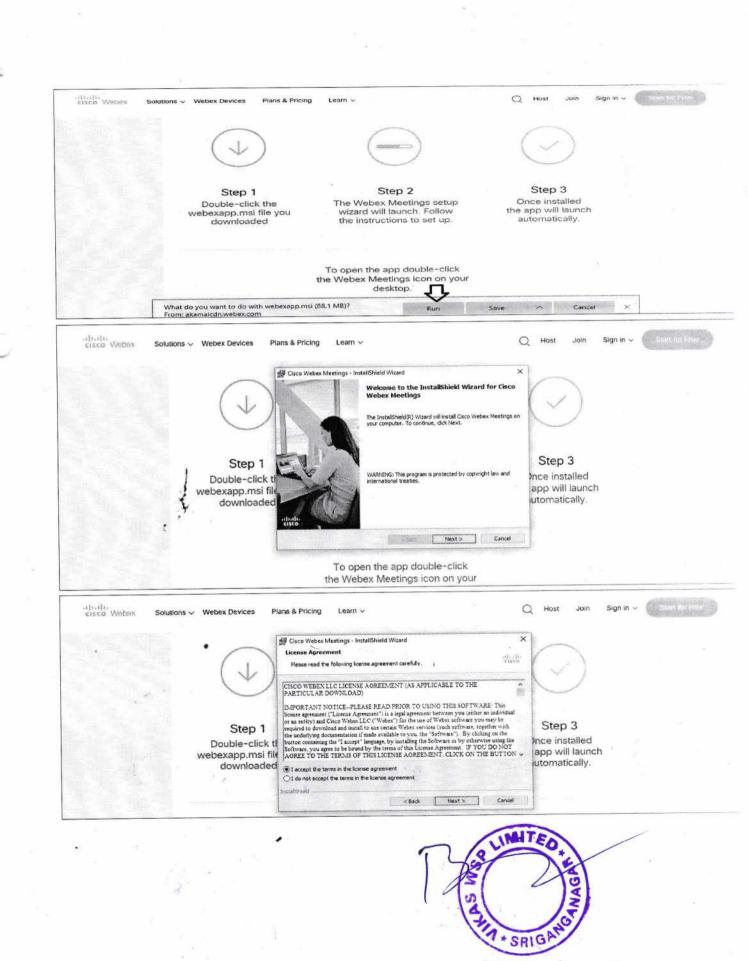

Step 1 Enter your First Name, Last Name and Email ID and click on Join Now.
 1 (A) If you have already installed the Webex application on your device, join the meeting by clicking on Join Now
 1 (B) If Webex application is not installed, a new page will appear giving you an option to either Add Webex to chrome or Run a temporary application.
 Click on Run a temporary application, an exe file will be downloaded. Click on this exe file to run the application and join the meeting by clicking on Join Now

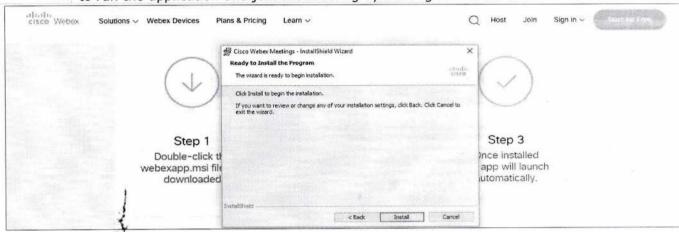

or

b) If you do not want to download and install the Webex application, you may join the meeting by following the process mentioned as under:

| Event Information:  Event status:  Date and time:  You cannot join the event now because it has not started.  Duration:  First name:                                                                                                    |                                                                  |                                  |       |                       |                          |                  |                          |
|----------------------------------------------------------------------------------------------------|------------------------------------------------------------------|----------------------------------|-------|-----------------------|--------------------------|------------------|--------------------------|
| Event status:  Date and time:  Vou cannot join the event now because it has not started.  Perst name:  Last name:  Email address:  Event password:  By joining this event, you are accepting the Cisco Webex Terms of Berrice and Emission  Statement                                                                                                    | ultalii<br>cisco Wabex                                           |                                  |       |                       |                          |                  |                          |
| Event status:  Date and time:  Vou cannot join the event now because it has not started.  Perst name:  Last name:  Email address:  Event password:  By joining this event, you are accepting the Cisco Webex Terms of Berrice and Emission  Statement                                                                                                    |                                                                  |                                  |       |                       |                          |                  |                          |
| Event status: Date and time:  Vou cannot join the event now because it has not started.  Prist dame: Lest name: Email address: Event password:  By foining this event, you are accepting the Cisco Webex Terms of Service and Emascs Statement                                                                                                    | Event Information:                                               |                                  |       |                       |                          |                  |                          |
| Date and time:  Ouration:  Description:  Description:  By joining this event, you are accepting the Cisco Webex Terms of Burvice and Privacy Statement!  You cannot join the event now because it has not started.  First name:  Last name:  Email address:  Event password:  After the password:  After the pa | A.                                                               |                                  |       |                       |                          |                  |                          |
| Date and time:  Ouration:  Description:  Description:  By joining this event, you are accepting the Cisco Webex Terms of Service and Privacy Statement.                                                                                                    | Event status:                                                    |                                  |       | Join Event Now        |                          |                  |                          |
| Duration:  Description:  Description:  Email address:  Event password:  Statement  First name:  Email address:  Event password:  For the event now because it has not stanted.  Afternament name and name at the password:  Afternament name and name at the password:  Afternament name and name at the password:  Afternament name at the password:  Afternament name at the |                                                                  |                                  |       |                       |                          |                  |                          |
| Description:  Last name: Email address: Event password:  By foiring this event, you are accepting the Cisco Webex Terms of Service and Privacy Statement  April 2015 April 2015  |                                                                  |                                  |       | You cannot join the e | event now because it has | not started.     |                          |
| Description:  Last name:  Email address:  Evern password:  Statement  Applications of Service and Emaster  Applications of Service and Emaster  Applications of Service and Service and | Duration:                                                        |                                  |       | Ferst name:           |                          | 1                |                          |
| By joining this event, you are accepting the Cisco Webex Terms of Service and Privacy Statement                                                                                                    |                                                                  |                                  |       | Last name:            |                          | /-               | marele, Last Haltherian  |
| By joining this event, you are accepting the Cisco Webex Terms of Service and Emascy Statement                                                                                                    |                                                                  |                                  |       | Email address:        |                          | 1                | activity in the response |
| Statement A Committee to the state of the state of the st | 10 (1)                                                           |                                  |       | Event password:       |                          | 4                |                          |
| Tank by Example: NEW                                                                                                    | By joining this event, you are accepting the Cisco We Statement. | bex Terms of Service and Privacy |       |                       |                          |                  |                          |
|                                                                                                    |                                                                  |                                  |       |                       |                          |                  |                          |
|                                                                                                    | A. Carrier                                                       |                                  |       |                       |                          | 1                |                          |
|                                                                                                    |                                                                  |                                  | 7     |                       | form the trooper         | - AEMT           | -                        |
| you are the now, man same ball                                                                                                    |                                                                  |                                  |       | ITE                   | If you are the bost      | tail were event  |                          |
|                                                                                                    |                                                                  |                                  | - Alu | 50                    | a you are the most       | 1901 310M & 5810 |                          |
|                                                                                                    |                                                                  |                                  | 1/8/  | - 12                  | 100                      |                  |                          |
|                                                                                                    |                                                                  | q                                | 100   | 1/4                   |                          |                  |                          |
|                                                                                                    |                                                                  |                                  | 12    | 1/ 191                | *                        |                  |                          |

13. Members attending the AGM through VC / OAVM shall be counted for the purpose of reckoning the quorum under Section 103 of the Act.

# Procedure to raise questions / seek clarifications with respect to Annual Report at the ensuing $32^{nd}$ AGM:

- 14. Members are encouraged to express their views / send their queries in advance mentioning their name demat account number / folio number, email id, mobile number at <a href="mailto:csgunjanvikaswspltd1984@gmail.com">csgunjanvikaswspltd1984@gmail.com</a>. Questions / queries received by the Company till 5.00 p.m. on Friday, September 25, 2020 shall only be considered and responded during the AGM.
- 15. The Company reserves the right to restrict the number of questions and number of speakers, depending on the availability of time for the AGM.

# Procedure for remote e-Voting and e-Voting during the AGM

- 16. All the shareholders of the Company including retail individual investors, institutional investors, etc. are encouraged to attend and vote in the AGM to be held through VC/OAVM.
- 17. In compliance with the provisions of Section 108 of the Act read with Rule 20 of Companies (Management and Administration) Rules, 2014 and Regulation 44 of the Listing Regulations (including any statutory modification(s) and/or re-enactment(s) thereof for the time being in force), members are provided with the following alternatives by which they may cast their votes:

### (i) Remote e-voting

The remote e-Voting platform will be provided by the Company's Registrar & Share Transfer Agents— Link Intime India Pvt. Ltd. (LIIPL) and the e-voting period will commence on Friday, September 25, 2020 at 10.00 A.M. and will end on Sunday, September 27, 2020 at 5.00 P.M. The remote e-Voting module will be disabled by Link Intime for voting thereafter. Instructions and information relating to e-Voting are as follows:

- 1. Open the internet browser and launch the URL: https://instavote.linkintime.co.in
- 2. NOTE: If members are holding shares in demat form and have registered on to e-Voting system of LIIPL: <a href="https://instavote.linkintime.co.in">https://instavote.linkintime.co.in</a>, and/ or voted on an earlier event of any company then they can use their existing password to login.

Those who are first time users of LIIPL e-voting platform or holding shares in physical mode have to mandatorily generate their own Password, as under:

Click on "Sign Up" under 'SHARE HOLDER' tab and register with your following details: -

- A. User ID: Enter your User ID
  - Members holding shares in CDSL demat account shall provide 16 Digit Beneficiary
     ID
  - Members holding shares in NSDL demat account shall provide 8 Character DP ID followed by 8 Digit Client ID
  - Members holding shares in physical form shall provide Event No + Folio Number registered with the Company
- B. PAN: Enter your 10-digit Permanent Account Number (PAN) (Members who have not updated their PAN with the Depository Participant (DP) shall use the sequence number provided to you, if applicable.
- C. DOB/DOI: Enter the Date of Birth (DOB) / Date of Incorporation (DOI) (As recorded with your DP / Company in DD/MM/YYYY format)
- D. Bank Account Number: Enter your Bank Account Number (last four digits), as recorded with your DP/Company.
  - Members holding shares in CDSL demat account shall provide either 'C' or 'D', above
  - Members holding shares in NSDL demat account shall provide 'D', above
  - Members holding shares in physical form but have not recorded 'C' and 'D', shall provide their Folio number in 'D' above
  - Set the password of your choice (The password should contain minimum 8 characters, at least one special Character (@!#\$&\*), at least one numeral, at least one alphabet and at least one capital letter).
  - Click "confirm" (Your password is now generated).
- Click on 'Login' under 'SHARE HOLDER' tab.

4. Enter your User ID, Password and Image Verification (CAPTCHA) Code and click on 'Submit'.

- After successful login, you will be able to see the notification for e-voting. Select 'View' icon.
- 6. E-voting page will appear.
- 7. Refer the Resolution description and cast your vote by selecting your desired option 'Favour / Against' (If you wish to view the entire Resolution details, click on the 'View Resolution' file link).
- After selecting the desired option i.e. Favour / against, click on 'Submit'. A
  confirmation box will be displayed. If you wish to confirm your vote, click on 'Yes',
  else to change your vote, click on 'No' and accordingly modify your vote.
- 9. Institutional shareholders (i.e. other than Individuals, HUF, NRI etc.) and Custodians are required to log on the e-voting system of LIIPL https://instavote.linkintime.co.in and register themselves as 'Custodian / Mutual Fund / Corporate Body'. They are also required to upload a scanned certified true copy of the board resolution /authority letter/power of attorney etc. together with attested specimen signature of the duly authorised representative(s) in PDF format in the 'Custodian / Mutual Fund /Corporate Body' login for the Scrutinizer to verify the same. <sup>t</sup>

# If you have forgotten the password:

- Click on 'Login' under 'SHARE HOLDER' tab and further Click 'forgot password?'
- Enter User ID, select Mode and Enter Image Verification (CAPTCHA) Code and Click on 'Submit'.
- In case members have a valid registered email address, Password will be sent to his / her registered e-mail address.
- Members can set the password of his/her choice by providing the information about the particulars of the Security Question and Answer, PAN, DOB/DOI, Bank Account Number (last four digits) etc. as mentioned above.
- The password should contain minimum 8 characters, at least one special character (@!#\$&\*), at least one numeral, at least one alphabet and at least one capital letter.
- It is strongly recommended not to share your password with any other person and take utmost care to keep your password confidential.

For members holding shares in physical form, the details can be used only for voting on the resolutions contained in this Notice. During the voting period, members can login any number of time till they have voted on the resolution(s) for a particular "Event". Shareholders holding multiple

folios/demat account shall choose the voting process separately for each of the folios/demat account.

In case shareholders/members have any queries regarding e-voting, they may refer the **Frequently Asked Questions ('FAQs')** and **InstaVote e-Voting manual** available at <a href="https://instavote.linkintime.co.in">https://instavote.linkintime.co.in</a>, under **Help** section or send an email to <a href="mailto:enotices@linkintime.co.in">enotices@linkintime.co.in</a>, rootices@linkintime.co.in</a> rootices@linkintime.co.in

## 18.General Guidelines for shareholders:

- a) Institutional shareholders / Corporate Members (i.e. other than individuals, HUF, NRI, etc.) are requested to send a scanned copy (PDF/ JPG Format) of the relevant Board Resolution/ Authority letter etc. with attested specimen signature of the duly authorized signatory(ies) who are authorised to vote, to the Scrutinizer at <a href="mailto:csviveksharmakk@gmail.com">csviveksharmakk@gmail.com</a> with a copy marked to <a href="mailto:enotices@linkintime.co.in">enotices@linkintime.co.in</a>.
- b) Members who have cast their votes by remote e-Voting prior to the AGM may also attend/ participate in the Meeting through VC/OAVM but they shall not be entitled to cast their vote again.
- c) The voting rights of members shall be in proportion to their shares of the paid-up equity share capital in the Company as on the cut-off date i.e. Monday, September 21, 2020.
- d) Mr. Vivek Sharma, Proprietor of M/s. S VIVEK & ASSOCIATES, Practicing Company Secretaries (Membership No. A 56155, COP: 20906), has been appointed as the Scrutinizer for conducting voting process in a fair and transparent manner.
- e) The Chairman shall, at the AGM, at the end of discussion on the resolutions on which voting is to be held, allow voting with the assistance of scrutinizer, by use of electronic voting for all those members who are present at the AGM but have not cast their votes by availing the remote e-Voting facility.
- f) The results shall be declared not less than forty eight (48) hours from conclusion of the AGM. The results along with the report of the Scrutinizer shall be placed on the website of the Company <a href="https://www.vikaswspltd.in">www.vikaswspltd.in</a> immediately after the declaration of result by the Chairman or a person authorized by him in writing. The results shall also be immediately forwarded to the BSE Limited.

## 19. Documents open for inspection:

- (a) All the documents referred to in the accompanying notice and the statement pursuant to Section 102 (1) of the Companies Act, 2013 shall be available for inspection through electronic mode. Members are requested to write to the Company on csgunjanvikaswspltd1984@gmail.com for inspection of said documents; and
- b) The Register of Directors and Key Managerial Personnel and their shareholding maintained under Section 170 of the Companies Act, 2013, will be available for inspection by the members during the AGM at <a href="http://www.vikaswspltd.in">http://www.vikaswspltd.in</a>

# 19. Procedure for registration of e-mail address and bank details by shareholders: -

# (i) For Temporary Registration for Demat shareholders:

The Members of the Company holding Equity Shares of the Company in Demat Form and who have not registered their e-mail addresses may temporarily get their e-mail addresses registered with Link Intime India Pvt Ltd by clicking https://linkintime.co.in/emailreg/email register.html in their web site www.linkintime.co.in at the Investor Services tab by choosing the E-mail Registration heading and follow the registration process as guided therein. The members are requested to provide details such as Name, DPID, Client ID / PAN, mobile number and e-mail id. In case of any query, a member may send an email to RTA at rnt.helpdesk@linkintime.co.in.

On submission of the shareholders details an OTP will be received by the shareholder which needs to be entered in the link for verification.

# For Permanent Registration for Demat shareholders:

It is clarified that for permanent registration of e-mail address, the Members are requested to register their e-mail address, in respect of demat holdings with the respective Depository Participant (DP) by following the procedure prescribed by the Depository Participant.

# ii. Registration of email id for shareholders holding physical shares:

The Members of the Company holding Equity Shares of the Company in physical Form and who have not registered their e-mail addresses may get their e-mail addresses registered with Link Intime India Pvt Ltd, by clicking https://linkintime.co.in/emailreg/email register.html on their web site www.linkintime.co.in at the Investor Services tab by choosing the e-mail / Bank Registration heading and follow the registration process as guided therein. The members are requested to provide details such as Name, Folio Number, Certificate number, PAN, mobile number and e mail id and also upload the image of share certificate in PDF or JPEG format. (upto 1 MB). In case of any query, a member may send an e-mail to RTA at rnt. helpdesk@linkintime.co.in

On submission of the shareholders details an OTP will be received by the shareholder which needs to be entered in the link for verification

## (ii) Registration of Bank Details for physical shareholders:

The Members of the Company holding Equity Shares of the Company in physical Form and who have not registered their bank details can get the same registered with Link Intime India Pvt Ltd, by clicking the link: <a href="https://linkintime.co.in/emailreg/emailreg/emailregister.html">https://linkintime.co.in/emailreg/emailregister.html</a> in their web site <a href="https://linkintime.co.in">www.linkintime.co.in</a> at the Investor Services tab by choosing the email/Bank Registration heading and follow the registration process as guided therein. The members are requested to provide details such as Name, Folio Number, Certificate number, PAN, email id along with the copy of the cheque leaf with the first named shareholders name imprinted in the face of the cheque leaf containing bank name and branch, type of account, bank account number, MICR details and IFSC code in PDF or JPEG format. In case of any query, a member may send an email to RTA at <a href="mailto:rnt.helpdesk@linkintime.co.in">rnt.helpdesk@linkintime.co.in</a>.

On submission of the shareholders details an OTP will be received by the shareholder which needs to be entered in the link for verification.

#### Others

- 20. The Securities and Exchange Board of India (SEBI) has mandated the submission of Permanent Account Number (PAN) by every participant in the securities market. Accordingly, members holding shares in electronic form are requested to submit their PAN to the Depository Participants with whom they maintain their demat accounts. Members holding shares in physical form should submit their PAN to the Company. Members may please note that SEBI has also made it mandatory for submission of PAN in the following cases, viz. (i) Deletion of name of the deceased shareholder(s) (ii) Transmission of shares to the legal heir(s) and (iii) Transposition of shares.
- 21. As per Regulation 40 of Listing Regulations, securities of listed companies can only be transferred in dematerialized form, with effect from 1st April, 2019, except in case of request of transmission or transposition of securities. In view of this and to eliminate all risks associated with physical shares and for ease of portfolio management, Members holding shares in physical form are urged for converting their holding to demat form. Members may contact the Company or Link Intime India Pvt. Ltd. for any assistance in this regard.

**Registered Office** 

Railway Road

Siwani Haryana -127046

CIN:- L24139HR1988PLC030300

Email Id:- csgunjanvikaswspltd1984@gmail.com

Place: Siwani

Date: 02-09-2020

By order of the Board

Bajrang Dass Aggarwal Chairman and Managing Director

> DIN: 00036553 123, Vinoba Basti,

Sriganganagar 335001

# EXPLANATORY STATEMENT PURSUANT TO SECTION 102(1) OF THE COMPANIES ACT, 2013

The following Explanatory Statements, as required under Section 102 of the Companies Act, 2013, set out all material facts relating to the business under Item No. 4 of the accompanying Notice

### ITEM NO. 4

The Companies Act, 2013 aims to ensure transparency in the transactions and dealings between the related parties of the Company. The provisions of Section 188(1) of the Companies Act, 2013 that govern the Related Party Transactions, requires that for entering into any contract or arrangement as mentioned herein below with following related party,

- (i) Vikas Proppant & Granite Limited
- (ii) Vegan Colloids Limited
- (iii) Vikas Chemi Gums(India) Limited
- (iv) Vikas Dall and General Mills (Partnership firm)

the Company must obtain prior approval of the Board of Directors and in case the transaction value exceeds the limit specified in the act, prior approval of the shareholders by way of a Special Resolution must be obtained:

- 1. Sale, purchase or supply of any goods or materials;
- 2. Selling of otherwise disposing of, or buying, property of any kind;
- 3. Leasing of property of any kind;
- 4. Availing or rendering of any services;
- Appointment of any agent for purchases or sale of goods, materials, services or property;
- 6. Such related party's appointment to any office or place of profit in the Company, its subsidiary Company or associate Company and
- 7. Underwriting the subscription of any securities or derivatives thereof, of the Company.

In the light of the provisions of the Companies Act, 2013, the Board of Directors of your Company has approved the proposed transactions along with annual limit that your Company may enter into with the related parties (as defined under section 2(76) of the Companies Act, 2013)

### ITEM NO. 5

Mr. Bajrang Dass Aggarwal is the promoter Director of the Company. He has been serving as a Chairman & Managing Director to the Company since its incorporation. Now pursuant to the provisions of Section 196, 197, 203 and any other applicable provisions of the Companies Act, 2013 and the rules made there under (including any statutory modification(s) or re-enactment thereof for the time being in force), read with Schedule V to the Companies Act, 2013 and Articles of Association of the Company and subject to the

approval of Central Government or other Government authority/agency/board, if any, company wants to re-appoint Mr. Bajrang Dass Aggarwal as Managing Director of the Company for 5 years i.e. for 2020.

As a Promoter and Managing Director, Mr. Bajrang Dass Aggarwal has a vast knowledge and experience in the field of Guar Gum industry. The teams and remuneration of the managing Director will be as per the policy laid down by Nomination and Remuneration Committee i.e. Nomination and Remuneration Policy.

The remuneration will be in terms of provisions of company act, 2013 and other applicable provisions in this regards.

Mr. Bajrang Dass Aggarwal is a well known and trusted name for Guar Gum Industry. He is one of the most respected business personalities in India. Not only for guar crop harvesting farmers he is a helping hand but also to others, may it be on farming end or educational end. He has introduced new standards in management, efficiency and corporate social responsibility to an industry he has helped transform.

**Registered Office** 

Railway Road Siwani Haryana -127046

CIN:- L24139HR1988PLC030300

Email Id:- csgunjanvikaswspltd1984@gmail.com

Place: Siwani

Date: 02-09-2020

By order of the Board

Bajrang Dass Aggarwal

Chairman and Managing Director DIN: 00036550

123, Vinoba Basti,

Sriganganagar 335001

### Annexure-A

Details of Directors seeking appointment/re-appointment at the Annual General Meeting of the Company (Pursuant to Regulation 36 of the Listing Regulations and Secretarial Standards-2 on General Meetings)

| Name of the Director                                                                                                   | Bajrang Dass Aggarwal                                                                                                    |  |  |  |
|----------------------------------------------------------------------------------------------------|----------------------------------------------------------------------------------------------------|--|--|--|
| Date of birth                                                                                                    | 15-05-1954                                                                                                    |  |  |  |
| Date of Appointment                                                                                                    | 22-06-1988                                                                                                    |  |  |  |
| Qualification                                                                                                    | Bachelor's Degree in Commerce.                                                                                           |  |  |  |
| Experience in Specific functional areas                                                                                | Sh. Bajarang Dass Aggarwal having 35 years long experience in Guar Gum Industry. He is the main Promoter of the Company. |  |  |  |
| No. of Equity Shares held in the Company as on March 31, 2020                                                          | 1,69,77,332 Equity Shares                                                                                                |  |  |  |
| Terms & Conditions of reappointment                                                                                    | As per Company's Appointment and Remuneration Policy                                                                     |  |  |  |
| Remuneration last drawn during the year FY 2019-2020 (Rs. ir lakhs)                                                    | 36.00                                                                                                    |  |  |  |
| No. of meetings of Board attended during the year                                                                      | 17                                                                                                    |  |  |  |
| Directorship held in other Companies as on March 31, 2020                                                              | 1. Vikas Proppant & Granite Limited                                                                                      |  |  |  |
| Relationship with any other director inter-se and KMPs of the Company                                                  | Husband of Mrs. Bimla Devi Jindal (Director) Father of Mrs. Kamini Jindal (Director)                                     |  |  |  |
| Names of listed entities in which the person also holds the directorship and the membership of Committees of the board | Director of Vikas Proppant & Granite<br>Limited                                                                          |  |  |  |
|                                                                                                    | Member of Risk Management Committee<br>and Corporate Social Responsibility<br>Committee in Vikas Proppant & Granite      |  |  |  |
|                                                                                                    | Limited III Vikas Proppart & Granite                                                                                     |  |  |  |